# **Photoshop CS4 Free X64 [2022]**

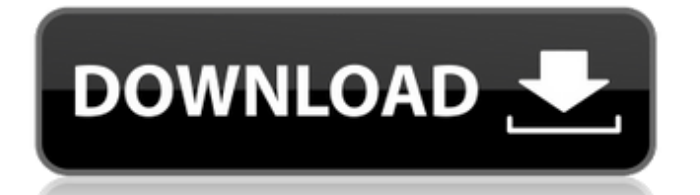

### **Photoshop CS4 Crack+ Free Download [32|64bit] Latest**

## \*\*The GIMP\*\* GIMP stands for GNU Image Manipulation Program and is a free, open-source image manipulation program created in December 1997. After nearly 18 years in the making, GIMP was released to the public in August 2005. GIMP is one of the most robust free and open-source image editing software programs, rivaling Photoshop in the power and flexibility of its editing capabilities. \* GIMP is available as a \*\*.\*\* TAR file, which can be unzipped and dragged and dropped onto your hard drive. \* To download GIMP for Windows, visit www.gimp.org/win-installer/. \* To download GIMP for Mac OS X, visit www.gimp.org/osx-installer/.

#### **Photoshop CS4 Crack+ Free X64**

Adobe Photoshop Pro 2019. Free trial version available. Keep Reading This article is intended for advanced users. Learning the Photoshop UI is essential, but we will save that for another post. If you're a casual user, you don't need to do anything. If you are a power user that loves creating graphics and trying out professional techniques, you will find at least one thing that you can do that Photoshop just doesn't offer. Here are the main applications of Photoshop: - Editing images - Creating graphics and high-quality web graphics - Drawing graphics with artistic effects. - Printing and creating different types of files. - Recording video and photo-editing. - Creating VFX (Video Effects) and logo animation. - Creating basic cartoon characters. - Making cool characters and characters for your game. - Working as a Video Editor. - Adding elements and adding new effects. - Adding objects or text. - Retouching. - Blur. - Glow. - Add a shadow. - Perspective. - Warp. - Lens blur. - Border blur. - Glow. - Despeckle. - Vignette. - Atmospheric blur. - Fog. - Clouds. - Adjusting curves. - Soft light. - Color correction. - Opacity. - Focal blur. - Focus. - Sharpen. - Scaling. - Add noise. - Enhance. - Reduce noise. - Effect. - Hue/Saturation. - Levels. - Combine colors. - Create and alter filters. - Refine. - Save it. - Share it. - Export it. - Export as. - Export as. - Export as. - Export as. - Save as. - Save as. - Save as. - Export as. - Save as. - Export. - Export. - Save. - Export. - Export. - Save. - Edit. 388ed7b0c7

### **Photoshop CS4 Free PC/Windows [Latest]**

The Crop tool allows you to crop the edges of your photo to just leave the part that you want to keep in focus. This is useful for when you want to frame your photo just right. The Gradient tool allows you to apply different colored pixels to the photo. You can create different types of gradients, including Linear, Radial, Bitmap and More. The Dodge and Burn tools allow you to lighten or darken an area of an image. The Eyedropper tool allows you to color pixel by pixel. You can use it to select colors from the image and quickly apply them to other parts. The Eraser tool allows you to erase unwanted pixels. You can even use it to remove unwanted hairs or paint strokes. The Healing Brush is like a magic wand that automatically repairs small problems in your images. The Gradient tool allows you to create different types of gradients, including Linear, Radial, Bitmap and More. The Pen tool allows you to paint pixels. It's used in the same way you'd use any paintbrush: by simply moving your mouse around. You can use the Pen tool in many different ways. Some examples include making cartoon bubbles or drawing geometric shapes on your photo. You can use the Pen tool to create pattern brushes, which are useful for certain effects or backgrounds. You can use the Rectangular Marquee tool to select a rectangular section of the photo. The tool is mainly used for cropping and framing. The Smudge tool lets you move pixels around and make them look smudged and faded. It's great for adding that trendy grunge effect to your images. The Spot Healing Brush is similar to the Healing Brush. It automatically heals small areas that have been damaged in your photos. The Shapes tools are used to add or remove certain shapes from the image. You can use them to create or edit geometric shapes, such as circles or squares. The Gradient tool allows you to create different types of gradients, including Linear, Radial, Bitmap and More. You can use the Brush tool to apply different colors to your image. You can use it for painting or retouching your photos. You can use the Brush tool to create pattern brushes, which are useful for certain effects or backgrounds. You can use the Paint Bucket tool to fill a specific color with pixels. You can also use it to copy colors to other parts of the image.

#### **What's New In Photoshop CS4?**

Highlights Highlights Exclusive audio of the Nintendo Switch revealing the name The next big Nintendo console will be called the Nintendo Switch It will launch this holiday season The upcoming Nintendo Switch is set to be unveiled later this year Nintendo's "Next big thing" is here! Well, it's not arriving yet, but soon. According to reports, Nintendo's next console, code-named "Nintendo Switch", will be unveiled at a special event in September. It will release this holiday season, it's said. The Nintendo Switch console will be released with a gamepad with touchscreen display and the Joy-Con controllers. Nintendo will also release a new version of the Wii U with the same hardware. Nintendo released the first five Switch games at the moment, as a proof of concept. Nintendo Switch will be an "all-new, portable console" The name of the console, which is rumored to have been confirmed at an event in September, is Nintendo Switch. As for the name, it is called "Switch" because this is supposed to be a "revolutionary product", according to Kotaku, who was able to hear about the name through unnamed sources. The Nintendo Switch features two Joy-Con controllers, one of which will be able to be detached from the console. The Joy-Con controllers will charge when connected to a dock. Kotaku got its hands on one of the original prototype of the Joy-Con. Nintendo will release the console with a docking station, but you'll be able to take it anywhere with just the switch and the Joy-Con controllers. One of the Joy-Con controllers features a touchscreen As for the new Legend of Zelda title, it's rumored to be announced at the September event too. Nintendo Switch will be released before the end of 2017, that is, before the release of the Nintendo NX. The console was first teased at E3 in June. Since then, we have already had a look at a new Mario Kart 8 DLC that is included on the new Wii U. In addition to Nintendo Switch, at the moment no information about the NX console has been revealed. It's a hot topic among many fans, and it's obvious that Nintendo wants to keep the new console at bay and doesn't want to leak any information about it. The first

Nintendo console in more than ten years will be officially unveiled in September 2017.Using Biotin for a Novel Screening

## **System Requirements:**

\*Windows 10 \*GPU: \*GTX 760 / R9 280 / AMD RX 480 / AMD RX 470 / AMD RX 460 / AMD RX 550 / AMD RX 560 / \*NVidia GeForce RTX 2070 \*NVidia GeForce RTX 2080 \*NVidia GeForce RTX 2080 Ti \*NVidia GeForce GTX 1080 Ti \*NVIDIA GeForce GTX 1070 Ti \*NVIDIA GeForce GTX 1080 \*NVIDIA GeForce GTX 1070 \*NVIDIA GeForce GTX 980 Ti \*NVIDIA GeForce GTX 970 \*NVIDIA GeForce

[https://topdriveinc.com/wp-content/uploads/2022/07/Photoshop\\_2020\\_HACK\\_\\_X64.pdf](https://topdriveinc.com/wp-content/uploads/2022/07/Photoshop_2020_HACK__X64.pdf) [https://wakelet.com/wake/Yq81ESjmBxK20PZcrzD-\\_](https://wakelet.com/wake/Yq81ESjmBxK20PZcrzD-_) <https://www.chiesacristiana.eu/2022/07/05/adobe-photoshop-express-free-download/> [https://www.ilistbusiness.com/wp](https://www.ilistbusiness.com/wp-content/uploads/2022/07/Adobe_Photoshop_2022_Version_2301.pdf)[content/uploads/2022/07/Adobe\\_Photoshop\\_2022\\_Version\\_2301.pdf](https://www.ilistbusiness.com/wp-content/uploads/2022/07/Adobe_Photoshop_2022_Version_2301.pdf) <http://www.danielecagnazzo.com/?p=31222> <http://postbaku.info/?p=18575> <https://nailsmerle.com/adobe-photoshop-2022-version-23-1-crack-patch-with-key-free-x64/> <https://trello.com/c/oGQqTMRb/53-photoshop-cc-2018-version-19-free-download-latest> [https://ilsignoredicampagna.it/photoshop-cc-2019-version-20-crack-with-serial-number-product-key](https://ilsignoredicampagna.it/photoshop-cc-2019-version-20-crack-with-serial-number-product-key-full-3264bit-updated-2022/)[full-3264bit-updated-2022/](https://ilsignoredicampagna.it/photoshop-cc-2019-version-20-crack-with-serial-number-product-key-full-3264bit-updated-2022/) <http://jaxskateclub.org/?p=24153> <https://digi-office.eu/2022/07/05/adobe-photoshop-cc-2015-hack-serial-number-full-torrent/> <https://buycoffeemugs.com/photoshop-cc-2014-keygenerator-april-2022/> [http://alldigi.ir/adobe-photoshop-2022-version-23-4-1-crack-full-version-registration-code-pc](http://alldigi.ir/adobe-photoshop-2022-version-23-4-1-crack-full-version-registration-code-pc-windows/)[windows/](http://alldigi.ir/adobe-photoshop-2022-version-23-4-1-crack-full-version-registration-code-pc-windows/) <http://thebluedispatch.com/photoshop-2021-version-22-3-1-serial-key-free-download/> <https://villamaremonti.com/wp-content/uploads/2022/07/ramrain.pdf> <https://machinetoolsearch.com/adobe-photoshop-cs6-3264bit-latest/> <https://heidylu.com/photoshop-cc-2019-jb-keygen-exe/> <https://globaltechla.com/photoshop-2022-version-23-0-registration-code/> <https://fraenkische-rezepte.com/wp-content/uploads/2022/07/vandrans.pdf> <https://roundabout-uk.com/adobe-photoshop-2021-serial-number-and-product-key-crack/> [http://campustoast.com/wp-content/uploads/2022/07/Adobe\\_Photoshop\\_2022\\_-1.pdf](http://campustoast.com/wp-content/uploads/2022/07/Adobe_Photoshop_2022_-1.pdf) [https://toptenwildlife.com/wp-content/uploads/2022/07/Adobe\\_Photoshop\\_2021\\_Version\\_2241.pdf](https://toptenwildlife.com/wp-content/uploads/2022/07/Adobe_Photoshop_2021_Version_2241.pdf) <https://galerie.su/photoshop-2021-version-22-3-1-hack-patch-full-version-32-64bit-2022-new/> <https://www.la-pam.nl/photoshop-2020-jb-keygen-exe-license-code-keygen-for-windows/> <https://aalcovid19.org/adobe-photoshop-2022-version-23-0-2-crack-file-only/> <https://bebetter-official.com/wp-content/uploads/2022/07/benjgir.pdf> <https://omidsoltani.ir/247531/adobe-photoshop-cc-2018-lifetime-activation-code.html> [https://www.reptisell.com/adobe-photoshop-cc-2014-hacked-full-product-key-download-mac-win](https://www.reptisell.com/adobe-photoshop-cc-2014-hacked-full-product-key-download-mac-win-final-2022/)[final-2022/](https://www.reptisell.com/adobe-photoshop-cc-2014-hacked-full-product-key-download-mac-win-final-2022/) <https://fotofables.com/adobe-photoshop-2022-version-23-2-crack-patch-free-download-x64-latest/> [https://yourdailyhome.com/2022/07/05/adobe-photoshop-2021-version-22-4-jb-keygen-exe-](https://yourdailyhome.com/2022/07/05/adobe-photoshop-2021-version-22-4-jb-keygen-exe-download-2022-new/)

[download-2022-new/](https://yourdailyhome.com/2022/07/05/adobe-photoshop-2021-version-22-4-jb-keygen-exe-download-2022-new/)